## Java Programming

— Class —

Waseda University

#### Class

```
pubulic class ClassName {
  /* Fields */
  /* Constructors */
  /* Methods */
}
```
- Classes consist of variables and methods.
- Member variables in a class are called fields.

## *⇓*

Creating an instance of a class, we can utilize this in our programs.

### **Declaring Classes**

#### Example

Define the class Body which has a name, a height and weight as fields and the method for calculating the standard weight.

 $\sqrt{2\pi}$ 

 $\qquad \qquad$ 

```
public class Body {
  String name;
  double height;
  double weight;
}
```
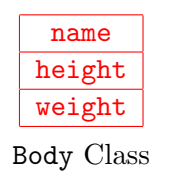

### **Declaring Classes**

- Member variables in a class are called **fields**
- You can define an arbitrary number of fields.
- The grouped lists of variables can be used by defining a class.

### **Instance of the class** Body

#### (1) Declaring the class Body

Body person;

- Body person; means only declaring a variable of the class Body
- The variable person has no instance of the class Body.

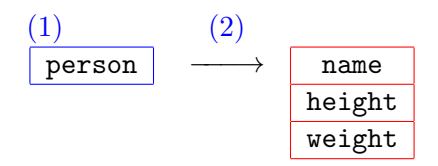

Creating the variable of Body class

### **Instance**

(2) Creating the instance of the class Body

```
person = new Body();
```
- The instance of Body is created by new operator.
- $\bullet$  person = new Body(); actually creates a space in memory.

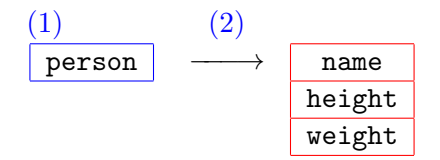

Creating the instance of the class Body

You can also write the following code:

Body person =  $new Body()$ ;

## **Referring fields of a instance**

How to refer the fields of the instance

#### VariableName.FieldsName

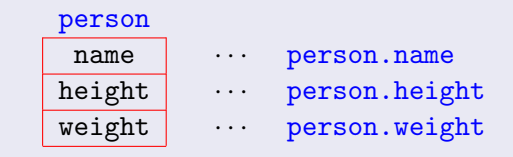

Referring the members of the class Body

#### assigning the values to the fields:

```
person.name = "Frank";
person.height = 175.0;
person.weight = 63.5;
```
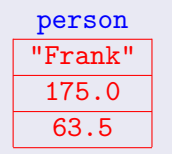

## **Example (1)**

**</u>** 

```
✓Body.java
public class Body {
  String name;
  double height, weight;
}
```
## **Example (1)**

**✓**SampleBody1.java **✏**

```
public class SampleBody1 {
 public static void main(String[] args) {
    Body st1 = new Body();
    st1.name = "Frank"; st1.height = 175.0; st1.weight = 63.5;
    Body st2 = new Body();
    st2.name = "Thomas"; st2. height = 177.0; st2. weight = 72.0;
    System.out.println("Student 1");
    System.out.println(" " + st1.name);
    System.out.println(" " + st1.height + " cm");
    System.out.println(" " + st1.weight + " kg");
    System.out.println("Student 2");
    System.out.println(" " + st2.name);
    System.out.println(" " + st2.height + " cm");
    System.out.println(" " + st2.weight + " kg");
 }
}
```
## **Example (1)**

Compile :

```
\sqrt{2}$ javac␣Body.java
✄

  ✂
✁
$ javac␣SampleBody1.java
✄

                               \overline{\phantom{a}}\bullet$
```
# $\overline{\overline{\phantom{a}}}$

 $\overline{\phantom{0}}$ 

```
$java_{\sqcup}SampleBody1\boxed{\blacklozenge}\bulletStudent 1
   Frank
   175.0 cm
   63.5 kg
✒....
```
### **Assigning values to members**

#### In SampleBody1.java...

```
Body st1 = new Body();
st1.name = "Frank";st1. height = 175.0;
st1.weight = 63.5;
```
- The above codes created the instance of the Body class and assigned the values to fields.
- But we would like to assign the values to members at the same time that the instance of the Body class is created.

### **Constructor**

#### **Constructor**

- A constructor constructs an instance of a class.
- When the instance of a class is created, then a constructor is called.
- An initial setting is written in a constructor.
- A constructor is in a class.

### **Declaring a constructor**

```
public class Body {
   String name;
   double height, weight;
   public Body(String n, double h, double w) {
    name = n; height = h; weight = w;
   }
\frac{1}{2}
```
The name of the constructor must have same name as the class name

 $\sqrt{2\pi}$ 

A constructor doesn't have ReturnDatatype.

#### How to call the constructor

```
Body person = new Body ("Thomas", 177.0, 72.0);
```
To create a new Body instance, a constructor is called by new operator.

### **Overloaded constructor**

```
public Body() { - no parameter
 name = "":height = 0.0;
 weight = 0.0;
}
public Body(double h, double w) { - parameters are height and weight
 name = "";height = h;
 weight = w;}
```
 $\sqrt{2\pi}$ 

#### How to use the constructor:

Body person2 = new Body();  $-$  no parameters Body person3 = new Body(170.0, 60.0);  $-\text{set a height and a weight}$ 

 $\blacksquare$ 

You can define more than one constructor with different parameters.(Overloaded constructor)

## **Example (2)**

```
✓Body.java ✏
public class Body {
 String name;
 double height, weight;
  public Body() {
    name = "; height = 0.0; weight = 0.0;
  }
  public Body(double h, double w) {
    name = "; height = h; weight = w;
  }
  public Body(String n, double h, double w) {
    name = n; height = h; weight = w;
  }
}
```
## **Example (2)**

```
✓SampleBody2.java ✏
public class SampleBody2 {
  public static void main(String[] args) {
    Body st1 = new Body("Frank", 175.0, 63.5);Body st2 = new Body(177.0, 72.0);
    Body st3 = new Body();
    System.out.println("Student 1");
    System.out.println(" " + st1.name);
    System.out.println(" " + st1. height + " cm");
    System.out.println(" " + st1.weight + " kg");
    ...
  }
}
```
## **Method**

#### In SampleBody2.java...

```
Sytem.out.println("Student 1");
Sytem.out.println(" " + st1.name);
Sytem.out.println(" " + st1.height + " cm");
Sytem.out.println(" " + st1.weight + " kg");
```
Display the members of the class Body using a method

# *⇓*

#### Method

- A method is a collection of statements that are grouped together to perform an operation.
- A method may have parameters and return value
- Methods appear inside a class body.

## **Method**

```
public class Body {
  String name;
  double height; weight;
  /* Declaring a class */
  public void print() {
    System.out.println(" name : " + name);
    System.out.println("height : " + height + " cm");
    System.out.println("weight : " + weight + " kg");
  }
}
```
 $\sqrt{2\pi}$ 

 $\qquad \qquad$ 

- Method is defined in a class
- Methods and fields are member of class.

#### How to use a method in a class:

```
Body person = new Body("Frank", 175.0, 63.5);
person.print();
```
## **Example (3)**

```
✓Body.java ✏
public class Body {
 String name;
  double height, weight;
  public Body() {
   name = "; height = 0.0; weight = 0.0;
  }
  public Body(double h, double w) {
   name =""; height = h; weight = w;
  }
  public Body(String n, double h, double w) {
   name = n; height = h; weight = w;
  }
  public double stdWeight() {
   return height * height * 22.0 / 10000;
  }
  public void print() {
    System.out.println(" name : " + name);
    System.out.println("height : " + height + " cm");
    System.out.println("weight : " + weight + " kg");
 }
}
```
## **Example (3)**

```
✓SampleBody3.java ✏
public class SampleBody3 {
  public static void main(String[] args) {
    double sw;
    System.out.println("== Student 1 == ");
    Body st1 = new Body("Frank", 175.0, 63.5);
    st1.print();
    sw = st1.setdWeight();
    System.out.println("standard weight : " + sw);
    System.out.println("== Student 2 ==");
    Body st2 = new Body("Thomas", 177.0, 72.0);
    st2.print();
    sw = st2.setdWeight();
    System.out.println("standard weight : " + sw);
  }
}
```
The difference between primitive variable and reference variable

• The primitive variable (e.g. int and double) is the variable which has a value.

**✒ ✑**

The reference variable is the variable which has an address

```
SampleBody4.java —
public class SampleBody4 {
    public static void main(String[] args) {
        Body st1 = new Body("Frank", 175.0, 63.5);
        Body st2;
        st2 = st1:
        st2.name = "Robert";
        System.out.println("== Student 2 ==");
        st2.print();
        System.out.println("== Student 1 ==");
        st1.print();
   }
```
}

## **Example (4)**

Run :

```
\sqrt{2}$ java␣SampleBody4
✄ 
                     \bullet== Student 2 ==name : Robert
 height : 175.0 cm
 weight : 63.5 kg
 == Student 1 ==name : Robert
 height : 175.0 cm
 weight: 63.5 kg
```
#### Why did the result occur?

- A variable for class(reference variable)is the variable which has a address of object.
- the address of st1 is the same as st2.